## **PRUEBA DE ACCESO (EBAU)**

## **UNIVERSIDAD DE CASTILLA Y LEÓN**

## **EXTRAORDINARIA – 2021**

MATEMÁTICAS II Tiempo máximo: 1 horas y 30 minutos

El alumno deberá escoger libremente cinco problemas completos de los diez propuestos. Se expresará claramente los elegidos. Si se resolvieran más, solo se corregirán los 5 primeros que estén resueltos (según el orden de numeración de pliegos y hojas de cada pliego) y que no aparezcan totalmente tachados. Se permite el uso de calculadoras no programables (que no admitan memoria para texto ni representaciones gráficas). Se observarán fundamentalmente los siguientes aspectos: correcta utilización de los conceptos, definiciones y propiedades relacionadas con la naturaleza de la situación que se trata de resolver. Justificaciones teóricas que se aporten para el desarrollo de las propuestas. Claridad y coherencia en la exposición. Precisión de los cálculos y en las anotaciones. Deben figurar explícitamente las operaciones no triviales, de modo que puedan reconstruirse la argumentación lógica y los cálculos.

1°) *a*) Discutir el sistema 
$$
\begin{cases} x + y + z = 0 \\ x - \lambda y = 1 \\ 2x + \lambda z = 1 \end{cases}
$$
según los valores del parámetro  $\lambda$ .  
*b*) Resolverlo para  $\lambda = 1$ .

----------

 $a)$ 

Las matrices de coeficientes y ampliada son las siguientes:

$$
M = \begin{pmatrix} 1 & 1 & 1 \\ 1 & -\lambda & 0 \\ 2 & 0 & \lambda \end{pmatrix} y M' = \begin{pmatrix} 1 & 1 & 1 & 0 \\ 1 & -\lambda & 0 & 1 \\ 2 & 0 & \lambda & 1 \end{pmatrix}.
$$

El rango de la matriz de coeficientes en función del parámetro  $\lambda$  es el siguiente:

$$
|M| = \begin{vmatrix} 1 & 1 & 1 \\ 1 & -\lambda & 0 \\ 2 & 0 & \lambda \end{vmatrix} = -\lambda^2 + 2\lambda - \lambda = 0; \ -\lambda^2 + \lambda = 0; \ -\lambda(\lambda - 1) = 0 \Rightarrow
$$

$$
\Rightarrow \lambda_1 = 0, \lambda_2 = 1.
$$
  
Para  $\{\lambda \neq 0\}$   $\Rightarrow$  Rang M = Rang M' = 3 = n<sup>o</sup> incóg.  $\Rightarrow$  S.C.D.

$$
Para \lambda = 0 \Rightarrow M' = \begin{pmatrix} 1 & 1 & 1 & 0 \\ 1 & 0 & 0 & 1 \\ 2 & 0 & 0 & 1 \end{pmatrix} \Rightarrow Rang M' \Rightarrow \{C_1, C_2, C_4\} \Rightarrow
$$
  
\n
$$
\Rightarrow \begin{vmatrix} 1 & 1 & 0 \\ 1 & 0 & 1 \\ 2 & 0 & 1 \end{vmatrix} = 2 - 1 = 1 \neq 0 \Rightarrow Rang M' = 3
$$
  
\n
$$
Para \lambda = 0 \Rightarrow Rang M = 2; Rang M' = 3 \Rightarrow Sistema incompatible.
$$
  
\n
$$
Para \lambda = 1 \Rightarrow M' = \begin{pmatrix} 1 & 1 & 1 & 0 \\ 1 & -1 & 0 & 1 \\ 2 & 0 & 1 & 1 \end{pmatrix} \Rightarrow Rang M' \Rightarrow \begin{cases} F_2 \rightarrow F_2 - F_1 \\ F_3 \rightarrow F_3 - 2F_1 \end{cases} \Rightarrow
$$
  
\n
$$
\Rightarrow \begin{pmatrix} 1 & 1 & 1 & 0 \\ 0 & -2 & -1 & 1 \\ 0 & -2 & -1 & 1 \end{pmatrix} \Rightarrow \{F_3 \rightarrow F_3 - F_2\} \Rightarrow \begin{pmatrix} 1 & 1 & 1 & 0 \\ 0 & -2 & -1 & 1 \\ 0 & 0 & 0 & 0 \end{pmatrix} Rang M' = 2.
$$
  
\n
$$
Para \lambda = 1 \Rightarrow Rang M = Rang M' = 2 < n^{\circ} incog \Rightarrow S.C.I.
$$

 $b)$ 

 $x + y + z = 0$ <br>Para  $\lambda = 1$  el sistema resulta  $x - y = 1$ , que es compatible indeterminado.<br> $2x + z = 1$ 

Haciendo  $x = \mu$ ;  $y = -1 + \mu$ ;  $z = 1 - 2\mu$ .

$$
Solution: x = \mu, y = -1 + \mu, z = 1 - 2\mu, \forall \mu \in R.
$$

2°) Dadas las matrices  $M = \begin{pmatrix} 0 & 1 \\ -1 & 1 \end{pmatrix}$  y  $N = \begin{pmatrix} -1 & 0 \\ 0 & 2 \end{pmatrix}$ , hallar la matriz P que verifica que  $M^{-1} \cdot P \cdot M = N$ . ----------

$$
M^{-1} \cdot P \cdot M = N; \quad M \cdot M^{-1} \cdot P \cdot M \cdot M^{-1} = M \cdot N \cdot M^{-1};
$$
  
\n
$$
I \cdot P \cdot I = M \cdot N \cdot M^{-1} \Rightarrow P = M \cdot N \cdot M^{-1}.
$$
  
\n
$$
|M| = \begin{vmatrix} 0 & 1 \\ -1 & 1 \end{vmatrix} = 1; \quad M^t = \begin{pmatrix} 0 & -1 \\ 1 & 1 \end{pmatrix}; \quad Adj \cdot de \quad M^t = \begin{pmatrix} 1 & -1 \\ 1 & 0 \end{pmatrix}.
$$
  
\n
$$
M^{-1} = \frac{Adj \cdot de \quad M^t}{|M|} = \frac{\begin{pmatrix} 1 & -1 \\ 1 & 0 \end{pmatrix}}{1} \Rightarrow M^{-1} = \begin{pmatrix} 1 & -1 \\ 1 & 0 \end{pmatrix}.
$$
  
\n
$$
P = M \cdot N \cdot M^{-1} = \begin{pmatrix} 0 & 1 \\ -1 & 1 \end{pmatrix} \cdot \begin{pmatrix} -1 & 0 \\ 0 & 2 \end{pmatrix} \cdot \begin{pmatrix} 1 & -1 \\ 1 & 0 \end{pmatrix} = \begin{pmatrix} 0 & 2 \\ 1 & 2 \end{pmatrix} \cdot \begin{pmatrix} 1 & -1 \\ 1 & 0 \end{pmatrix} \Rightarrow
$$
  
\n
$$
\Rightarrow \frac{P = \begin{pmatrix} 2 & 0 \\ 3 & -1 \end{pmatrix}}{P = \begin{pmatrix} 0 & 0 \\ 0 & 1 \end{pmatrix}.
$$

3°) Dadas las rectas  $r \equiv x = y + 1 = \frac{z-2}{2}y$   $s \equiv \begin{cases} x - y + 3 = 0 \\ 2x - z + 3 = 0 \end{cases}$ , se pide:

a) Determinar la posición relativa de  $r \gamma s$ .

 $b$ ) Hallar la ecuación del plano que contiene a  $r y s$ .

 $a)$ 

La expresión de s dada por unas ecuaciones paramétricas es la siguiente:

----------

$$
s \equiv \begin{cases} x - y + 3 = 0 \\ 2x - z + 3 = 0 \end{cases} \Rightarrow x = \lambda; \ y = 3 + \lambda; \ z = 3 + 2\lambda \Rightarrow s \equiv \begin{cases} x = \lambda \\ y = 3 + \lambda \\ z = 3 + 2\lambda \end{cases}.
$$

Un punto y un vector director de la recta  $r$  son  $A(0, -1, 2)$  y  $\overrightarrow{v_r} = (1, 1, 2)$ .

Un punto y un vector director de la recta s son  $B(0, 3, 3)$  y  $\overrightarrow{v_s} = (1, 1, 2)$ .

Los vectores  $\overrightarrow{v_r}$  y  $\overrightarrow{v_s}$  son linealmente dependientes por ser proporcionales sus componentes; esto implica que las rectas  $r \vee s$  son paralelas o coincidentes.

Para diferenciar el caso comprobamos si el punto  $A(0, -1, 2)$  ∈ r, también pertenece a la recta s, para lo cual, tiene que satisfacer su ecuación:

 $s \equiv \{$  $x = \lambda$  $y = 3 + \lambda$  $z = 3 + 2\lambda$  $A(0, -1, 2)$  $\rangle \Rightarrow$  $\lambda = 0$  $3 + \lambda = -1$  $3 + 2\lambda = 2$  $\Rightarrow A \notin S$ .  $\frac{Las \, rectas \, r \, y \, s \, son \, paralelas.}{1}$  $b)$  $\overrightarrow{AB} = \overrightarrow{OB} - \overrightarrow{OA} = [(0, 3, 3) - (0, -1, 2)] = (0, 4, 1).$  $\pi(A; \overrightarrow{v_r}, AB) \equiv \vert$  $x \quad y+1 \quad z-2$ 1 1 2 0 4 1  $= 0; \ x + 4(z - 2) - 8x - (y + 1) = 0;$  $x + 4z - 8 - 8x - y - 1 = 0$ ;  $-7x - y + 4z - 9 = 0 \Rightarrow$  $\Rightarrow \pi \equiv 7x + y - 4z + 9 = 0.$ 

4°) Dada la recta  $r \equiv x - 1 = \frac{y-2}{-1} = \frac{z-1}{2}$  $\overline{\mathbf{z}}$ .

a) Calcular el plano  $\pi_1$  que pasa por  $A(1, 2, 3)$  y es perpendicular a la recta r.

b) Calcular el plano  $\pi_2$  que pasa por  $B(-1, 1, -1)$  y contiene a la recta r.

 $a)$ Un vector director de la recta  $r$  es  $\overrightarrow{v_r} = (1, -1, 2)$ .

El haz de planos  $\alpha$  perpendiculares a la recta  $r$  tiene la siguiente expresión general:  $\alpha \equiv x - y + 2z + D = 0$ .

----------

De los infinitos planos del haz  $\alpha$ , el plano  $\pi_1$  que contiene al punto  $A(1, 2, 3)$  es el que satisface su ecuación:

$$
\alpha \equiv x - y + 2z + D = 0
$$
  
\n
$$
A(1,2,3) \Rightarrow 1 - 2 + 2 \cdot 3 + D = 0; \quad 5 + D = 0 \Rightarrow D = -5 \Rightarrow
$$
  
\n
$$
\Rightarrow \underline{\pi_1 \equiv x - y + 2z - 5} = 0.
$$

 $b)$ 

Un punto de  $r$  es  $P(1, 2, 1)$ .

$$
\overrightarrow{BP} = \overrightarrow{OP} - \overrightarrow{OB} = [(1,2,1) - (-1,1,-1)] = (2,1,2).
$$

$$
\pi_2(B; \overrightarrow{v_r}, \overrightarrow{BP}) \equiv \begin{vmatrix} x+1 & y-1 & z+1 \\ 1 & -1 & 2 \\ 2 & 1 & 2 \end{vmatrix} = 0;
$$

 $-2(x + 1) + 4(y - 1) + (z + 1) + 2(z + 1) - 2(x + 1) - 2(y - 1) = 0;$ 

 $-4(x + 1) + 2(y - 1) + 3(z + 1) = 0$ ;  $-4x - 4 + 2y - 2 + 3z + 3 = 0 \Rightarrow$ 

$$
\Rightarrow \underline{\pi_2} \equiv 4x - 2y - 3z + 3 = 0.
$$

5<sup>o</sup>) Dada la función  $f(x) = x^5 - 5x - 1$ , determínense sus intervalos de crecimiento y decrecimiento, sus extremos relativos, sus intervalos de concavidad y convexidad y sus puntos de inflexión.

----------

Una función es creciente o decreciente cuando su primera derivada es positiva o negativa, respectivamente.

$$
f'(x) = 5x4 - 5.
$$
  

$$
f'(x) = 0 \Rightarrow 5x4 - 5 = 0; \ x4 - 1 = 0; \ x4 = 1 \Rightarrow x1 = -1, x2 = 1.
$$

Por ser  $f(x)$  polinómica, las raíces de la derivada dividen a la recta real en los intervalos  $(-\infty, -1)$ ,  $(-1, 1)$  y  $(1, +\infty)$ , donde la derivada es, alternativamente, positiva o negativa.

Considerando, por ejemplo, el valor  $x = 0 \in (-1, 1)$  es:

 $f'(0) = -5 < 0 \Rightarrow$  Decreciente.

De lo anterior se deducen los periodos de crecimiento y decrecimiento, que son los siguientes:

$$
f'(x) > 0 \Rightarrow \underline{\text{Crecimiento: } x \in (-\infty, -1) \cup (1, +\infty)}.
$$
\n
$$
f'(x) < 0 \Rightarrow \underline{\text{Decreimiento: } x \in (-1, 1)}.
$$

 Para que una función tenga un máximo o mínimo relativo en un punto es condición necesaria que se anule su derivada en ese punto.

 $f'(x) = 0 \Rightarrow x_1 = -1, x_2 = 1.$ 

 Para diferenciar los máximos de los mínimos se recurre a la segunda derivada; si es positiva para el valor que anula la primera, se trata de un mínimo y, si es negativa, de un máximo.

$$
f''(x) = 20x^3.
$$
  
\n
$$
f''(-1) = 20 \cdot (-1)^3 = -20 < 0 \Rightarrow M \land x \text{ into relative para } x = -1.
$$
  
\n
$$
f(-1) = (-1)^5 - 5 \cdot (-1) - 1 = -1 + 5 - 1 = 3 \Rightarrow M \land x \text{: } A(-1, 3)
$$
  
\n
$$
f''(1) = 20 \cdot 1^3 = 20 > 0 \Rightarrow M \text{ in } x \text{ relative para } x = 1.
$$
  
\n
$$
f(1) = 1^5 - 5 \cdot 1 - 1 = 1 - 5 - 1 = -5 \Rightarrow M \text{ in } B(1, -5)
$$

 Una función es cóncava ∩) o convexa ∪) cuando su segunda derivada es negativa o positiva, respectivamente.

$$
f''(x) = 20x^3 \Rightarrow x < 0 \Rightarrow f''(x) < 0; \ x > 0 \Rightarrow f''(x) > 0.
$$
\n
$$
f''(x) < 0 \Rightarrow \underline{Concavidad\ (\cap): x \in (-\infty, 0)}.
$$
\n
$$
f''(x) > 0 \Rightarrow \underline{Convexidad\ (\cup): x \in (0, +\infty)}.
$$

 Para todo el estudio de la función se tiene en cuenta que, por ser polinómica, su dominio es R.

Una función tiene un punto de inflexión cuando pasa de ser cóncava a convexa o viceversa.

La función  $f(x)$  tiene un punto de inflexión en  $C(0, -1)$ .

Otra forma de definir, en general, un punto de inflexión es la siguiente:

 Una función tiene un punto de inflexión cuando se anula su segunda derivada y es de orden impar la sucesiva derivada que es distinta de cero para los valores que anulan la segunda derivada.

 $f''(x) = 20x^3 = 0 \Rightarrow$  $f'''(x) = 60x^2 \Rightarrow f'''(0) = 0.$  $f^{IV}(x) = 120x \Rightarrow f^{IV}(0) = 0.$  $f^V(x) = 120 \Rightarrow f^V(0) = 120 \neq 0 \Rightarrow Impar \Rightarrow P. I. para x = 0.$ 

Como se suponía, se obtiene el mismo punto de inflexión.

6°) Calcular el valor de  $m > 0$  para el cual se verifica que:  $\lim_{x \to 0} \frac{1 - \cos{(mx)}}{x^2} = 2$ .

$$
\lim_{x \to 0} \frac{1 - \cos(mx)}{x^2} = \frac{1 - \cos 0}{0} = \frac{1 - 1}{0} = \frac{0}{0} \Rightarrow Indet. \Rightarrow \{L'Hopital\} \Rightarrow \lim_{x \to 0} \frac{m \cdot \text{sen}(mx)}{2x} =
$$
\n
$$
= \frac{m \cdot \text{sen } 0}{0} = \frac{0}{0} \Rightarrow Indet. \Rightarrow \{L'Hopital\} \Rightarrow \lim_{x \to 0} \frac{m^2 \cdot \cos(mx)}{2} = \frac{m^2 \cdot \cos 0}{2} = 2; \frac{m^2 \cdot 1}{2} = 2 \Rightarrow
$$
\n
$$
\Rightarrow m^2 = 4 \Rightarrow m_1 = -2, m_2 = 2.
$$
\nPor ser  $m > 0 \Rightarrow \underline{m} = 2$ .

----------

7°) *a*) Estudiar la continuidad de la función definida por  $f(x) = \begin{cases} \frac{1-\cos x}{x}, & \text{si } x \neq 0 \\ 0, & \text{si } x = 0 \end{cases}$ . b) Calcular  $I = \int x \cdot L(x^2) \cdot dx$ . -----------

 $a)$ 

La función  $f(x)$  es continua en su dominio, que es R, excepto para  $x = 0$  cuya continuidad es dudosa; se estudia a continuación.

Una función es continua en un punto cuando sus límites por la izquierda y por la derecha existen y son iguales e iguales al valor de la función en ese punto.

$$
Para x = 0 \Rightarrow \begin{cases} \lim_{x \to 0^{-}} f(x) = \lim_{x \to 0} \frac{1 - \cos x}{x} = 0 \quad (*) \\ \lim_{x \to 0^{+}} f(x) = \lim_{x \to 0} 0 = 0 = f(0) \end{cases} \Rightarrow
$$
  
\n
$$
\Rightarrow \lim_{x \to 0^{-}} f(x) = \lim_{x \to 0^{+}} f(x) = f(0) \Rightarrow 0 \Rightarrow f(x) \text{ es continua para } x = 0.
$$
  
\n
$$
(*) \lim_{x \to 0^{-}} \frac{1 - \cos 0^{-}}{0^{-}} = \frac{1 - 1}{0} = \frac{0}{0} \Rightarrow Ind. \Rightarrow \{L'Hotipal\} \Rightarrow \lim_{x \to 0^{-}} \frac{\sin 0^{-}}{1} = \frac{0}{1} = 0.
$$
  
\n
$$
\frac{La function f(x) \text{ es continua en } R}{\frac{1}{1} = \frac{1}{1} \Rightarrow R}.
$$
  
\nb)  
\n
$$
I = \int x \cdot L(x^{2}) \cdot dx = \int x \cdot 2 \cdot Lx \cdot dx = 2 \cdot \int x \cdot Lx \cdot dx \Rightarrow
$$

$$
\Rightarrow \begin{cases} u = Lx \to du = \frac{1}{x} \cdot dx \\ x \cdot dx = dv \to v = \frac{x^2}{2} \end{cases} \Rightarrow I = 2 \cdot [Lx \cdot \frac{x^2}{2} - \int \frac{x^2}{2} \cdot \frac{1}{x} \cdot dx] =
$$
  
=  $2 \cdot [\frac{x^2}{2} \cdot Lx - \frac{1}{2} \cdot \int x \cdot dx] = x^2 \cdot Lx - \frac{x^2}{2} + C = \frac{x^2}{2} \cdot (2Lx - 1) + C.$   

$$
I = \int x \cdot L(x^2) \cdot dx = \frac{x^2}{2} \cdot (2Lx - 1) + C.
$$

8°) Se considera la función  $f(x) = x - \cos x$ .

a) Demostrar que la ecuación  $f(x) = 0$  tiene al menos una solución en el intervalo  $\left[0,\frac{\pi}{2}\right].$ 

b) Probar que la ecuación  $f(x) = 0$  solo puede tener una solución en el intervalo  $\left[0, \frac{\pi}{2}\right]$ , de modo que la solución del apartado anterior sea única.

----------

 $a)$ 

La función  $f(x) = x - \cos x$  es continua en R por ser suma algebraica de dos funciones continuas en R, por lo cual, le es aplicable el teorema de Bolzano en cualquier intervalo finito que se considere.

El teorema de Bolzano dice que "si  $f(x)$  es una función continua en [a, b] y toma valores de distinto signo en los extremos del intervalo, entonces  $\exists c \in (a, b)$  tal que  $f(c) = 0$ ".

Aplicando el teorema de Bolzano a la función  $f(x)$  en el intervalo  $\left[0, \frac{\pi}{2}\right]$ :

 $f(0) = 0 - \cos 0 = -1 < 0.$  $f\left(\frac{\pi}{2}\right)$  $\frac{\pi}{2}$  =  $\frac{\pi}{2}$  $\frac{\pi}{2}$  – cos  $\frac{\pi}{2}$  $\frac{\pi}{2} = \frac{\pi}{2}$  $\frac{\pi}{2} - 0 = \frac{\pi}{2} > 0.$ 

Queda demostrado que f(x) tiene al menos una raíz real en  $\left[0,\frac{\pi}{2}\right]$ .

 $b)$ 

En el apartado anterior se ha demostrado que la función  $f(x)$  tiene al menos una raíz real en el intervalo  $\left[0, \frac{\pi}{2}\right]$ , lo cual equivale a demostrar que la ecuación  $f(x) = 0$ tiene al menos una raíz real en el intervalo mencionado.

La función  $f(x) = x - \cos x$  es continua y derivable en R por ser suma algebraica de dos funciones continuas y derivables en R, por lo cual, le es aplicable el teorema de Rolle en cualquier intervalo finito que se considere.

Si la ecuación  $f(x) = 0$  tuviera otra raíz  $x = \beta$  en el intervalo  $\left|0, \frac{\pi}{2}\right|$ , tal que  $\overline{z}$  $f(\beta) = 0$ , se podría aplicar el teorema de Rolle a la función  $f(x)$  en el intervalo [0,  $\beta$ ].

El teorema de Rolle dice que "si una función  $f(x)$  en continua en [a, b] y derivable en  $(a, b)$ , con  $a, b \in R$  y  $a < b$ , y se cumple que  $f(a) = f(b)$ , existe al menos un valor c,  $a < c < b$  tal que  $f'(c) = 0$ ".

 $f'(x) = 1 + \text{sen } x.$ 

Obsérvese, en la figura adjunta, que en el intervalo  $\left(0, \frac{\pi}{2}\right)$  todas las ordenadas de<br>la función  $g(x) = \text{sen } x$  son positivas, lo<br>cual, hace imposible que  $f'(x) = 0$  y, como consecuencia:

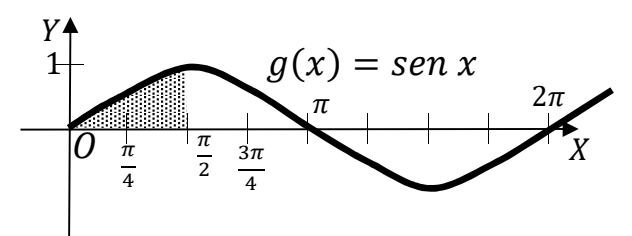

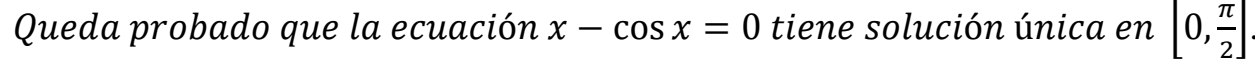

9°) Dentro de una caja hay bolas de varios colores que tienen todas el mismo tamaño y aspecto, siendo algunas de madera y las otras de metacrilato. Concretamente: el 48 % son blancas y entre ellas dos tercios son de madera; el 24 % son rojas, y de ellas las tres cuartas partes son de madera y, el 28 % son verdes, de las cuales la mitad son de madera. Considerando que B, R, V y M indican blanca, roja, verde y de madera, respectivamente:

a) Indicar cuales son los valores de  $P(M/B)$ ;  $P(M/R)$  y  $P(M/V)$ .

b) Calcular la probabilidad de que al sacar al azar una de las bolas de la caja, sea de madera.

c) Si solo sabemos que una de las bolas de la caja, elegida al azar, es de madera, ¿cuál es la probabilidad de que sea blanca?

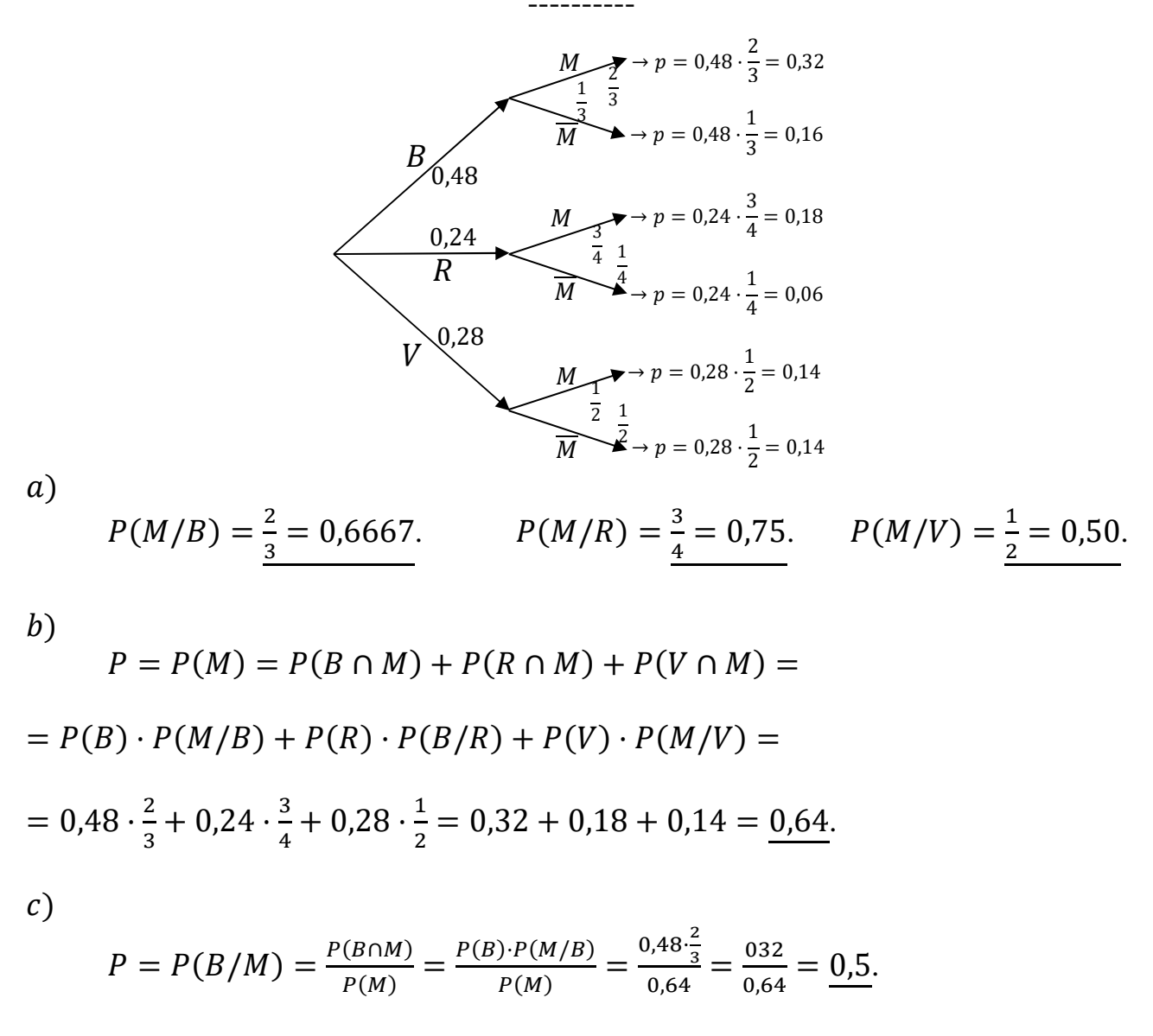

10°) Se sabe que el coeficiente intelectual de la población adulta española sigue una distribución normal de media 100 y desviación típica 20.

 $a)$ ; Qué porcentaje de españoles adultos se espera que tengan un coeficiente intelectual entre 95 y 105?

b) Se considera que una persona es superdotada cuando su coeficiente intelectual es mayor que 160, calcular el porcentaje de españoles adultos que son superdotados.

Datos: 
$$
\mu = 100; \sigma = 20.
$$

\n $X \rightarrow N(\mu; \sigma) = N(100, 20).$  Tripificando la variable:  $Z = \frac{X - 100}{20}.$ 

\na)

\n $P = P(95 < X < 105) = P\left(\frac{95 - 100}{20} < Z < \frac{105 - 100}{20}\right) = P\left(\frac{-5}{20} < Z < \frac{5}{20}\right) =$ 

\n $= P(-0, 25 < Z < 0, 25) = P(Z < 0, 25) - [1 - P(Z < 0, 25)] =$ 

\n $= P(Z < 0, 25) - 1 + P(Z < 0, 25) = 2 \cdot P(Z < 0, 25) - 1 = 2 \cdot 0, 5987 - 1 =$ 

\n $= 1, 1974 - 1 = \frac{0, 1974}{2, 1974 - 1} = \frac{19, 74 \cdot 96}{20}.$ 

\nb)

\n $P = P(X > 160) = P\left(Z > \frac{160 - 100}{20}\right) = P\left(Z > \frac{60}{20}\right) = P(Z > 3) =$ 

 $= 1 - P(Z \le 3) = 1 - 0.9987 = 0.0013 = 0.13 %$ .